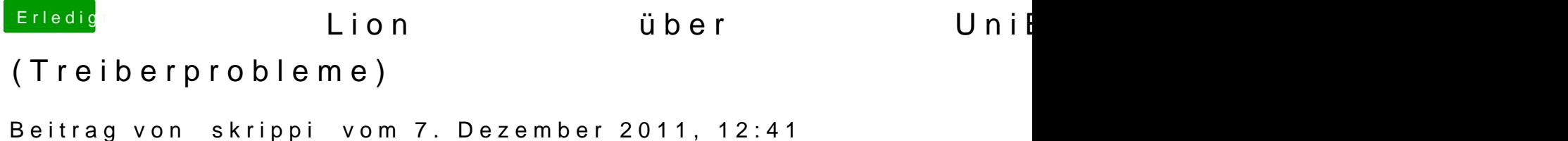

S/L/E = System / Library / Extensions ?